# **Руководство программиста.**

**Протокол обмена данными между контрольно-кассовой системой и контроллером ГНК КЗСГ («ТИМ») (для прошивок 030, 010\*).** \*для других версий возможны отклонения

**Граф автомата ККС-ТРК. Транзакции переходов и полного цикла.**

> **Авторы руководства: Мироедов И.В Тимошин А.Ю.**

**ООО «НПФ ТИМ» 19.12.08**

# **1. Введение**

В настоящем документе описан протокол обмена данными ККС (Компьютернокассовых систем) и контроллера газонаполнительных колонок (типа КЗСГ-1 и т.п.).

# **2. Основные физические параметры протокола обмена данными**

Протокол используется для организации полудуплексной двунаправленной асинхронной связи по интерфейсу RS485 с физическими параметрами:

- скорость передачи 9600 бит/с для ПР RS232-485, 115200 бит/с для ПР USB-485;
- 1 стартовый бит;
- 8 битов данных;
- 1 стоповый бит;
- без контроля четности;
- 3 линии (TxD, RxD, GND).

# **3. Формат сообщений протокола обмена данными**

# **3.1. Формат сообщений, передаваемых от ККС в контроллер ТРК**

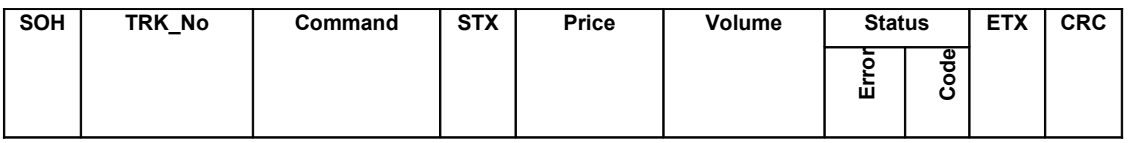

где:

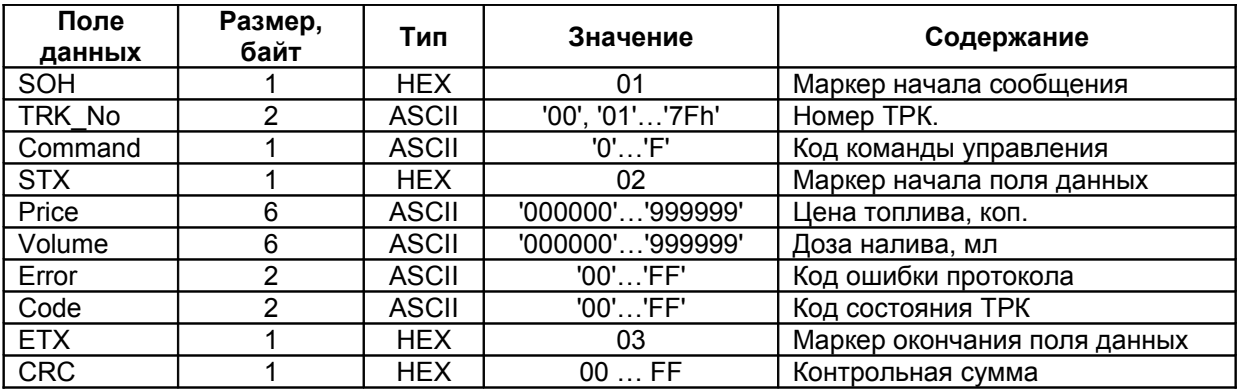

#### **3.1.1. Перечень команд управления**

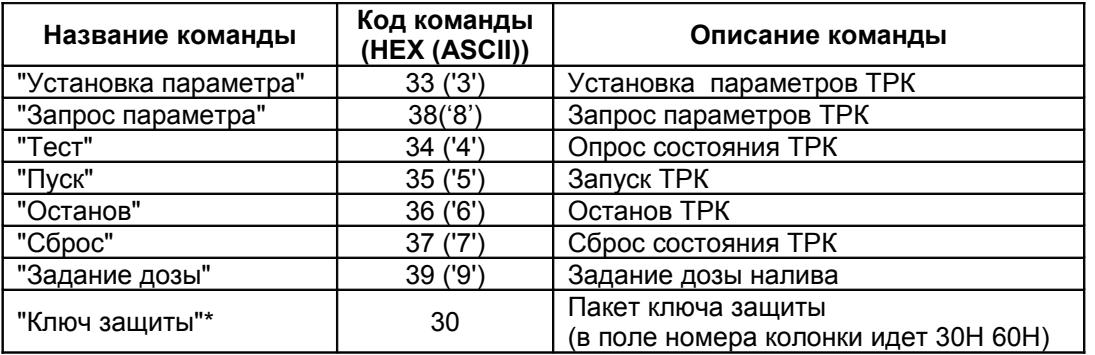

\*Ключ защиты реализуется в Преобразователь-разветвителе, а не в ТРК.

#### **3.2. Формат сообщений, передаваемых от контроллера ТРК в ККС**

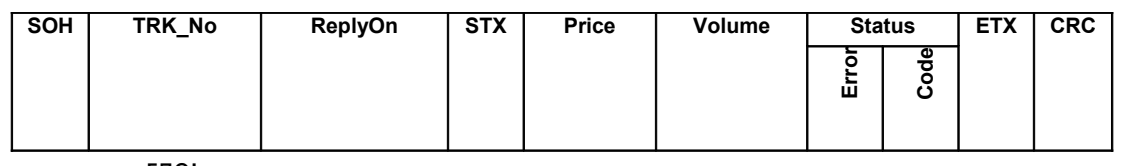

где:

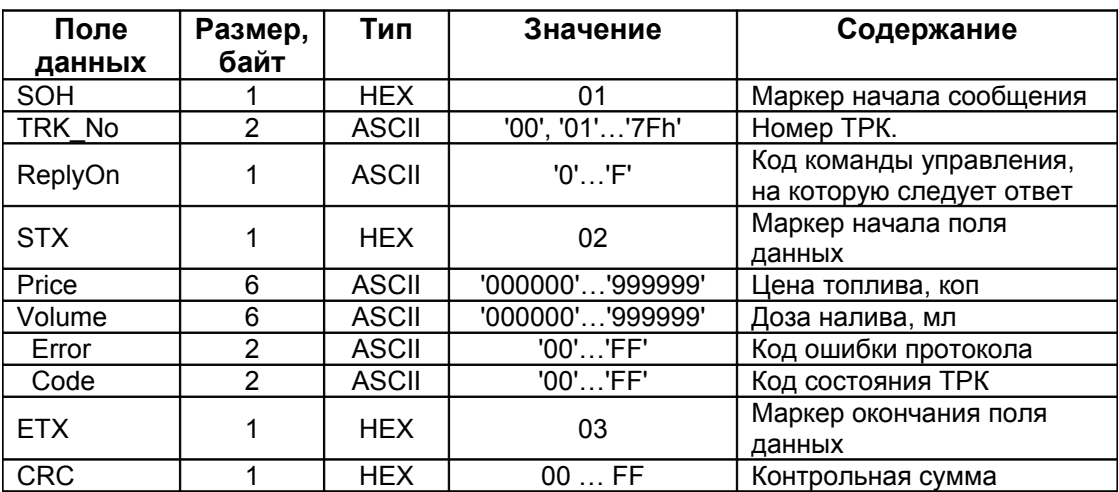

#### **3.2.1. Перечень кодов ошибок протокола (поле Error)**

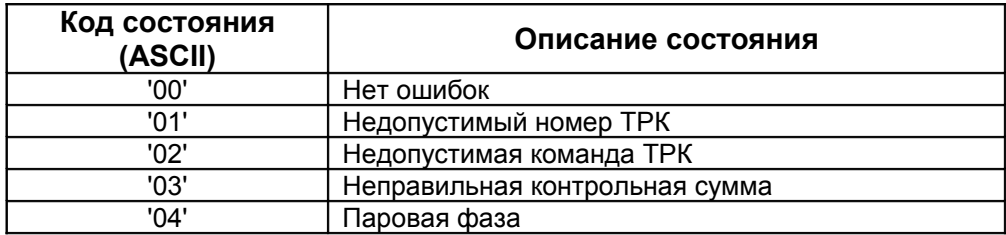

#### **3.2.2. Перечень кодов состояния ТРК (поле Code)**

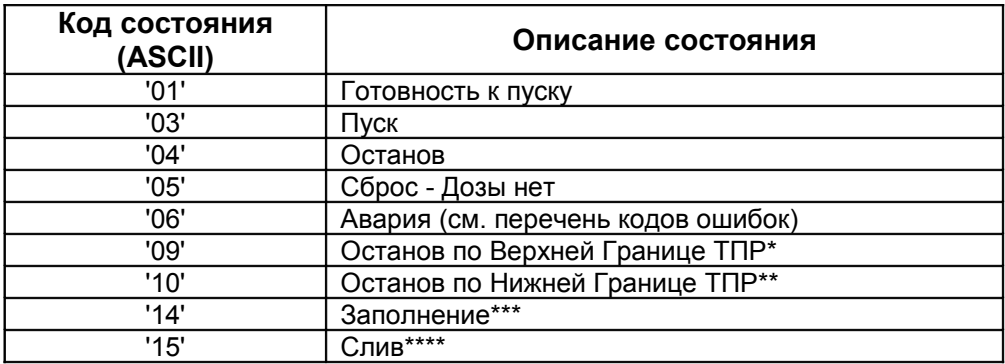

Скорость прохождения газа через ТПР (турбинный преобразователь расхода – отсчетное устройство) превышает некоторое допустимое значение (например, срыв разрывной муфты вместе с патрубком) (Подробнее об установке параметров см. п 6.3)

Скорость прохождения газа через ТПР (турбинный преобразователь расхода – отсчетное устройство) ниже некоторого допустимого значение (определяет параметры закрытия электромагнитного клапана, например, при заполнении бака автомобиля) (Подробнее об установке параметров см. п 6.3)

При подключении колонки к газовой трубе (например, после ремонтных работ) включается режим заполнение.

При ремонтных работах с колонки требуется слить газ. В этом случае требуется запустить режим Слив.

#### **3.3. Подсчет байта контрольной суммы сообщения**

Подсчет байта контрольной суммы сообщения (поле CRC) производится путем выполнения операции XOR (исключающее или) всех байтов сообщения, включая ETX, не включая SOH.

#### **4. Граф автомата (последовательности обмена сообщениями) в системе "ККС – контроллер ТРК".**

Основные операции в системе "ККС – контроллер ТРК " связаны с возможными состояниями контроллера ТРК и предназначены для организации переходов между этими состояниями. Схема состояний контроллера ТРК и операции переходов между ними представлены на рис. 1:

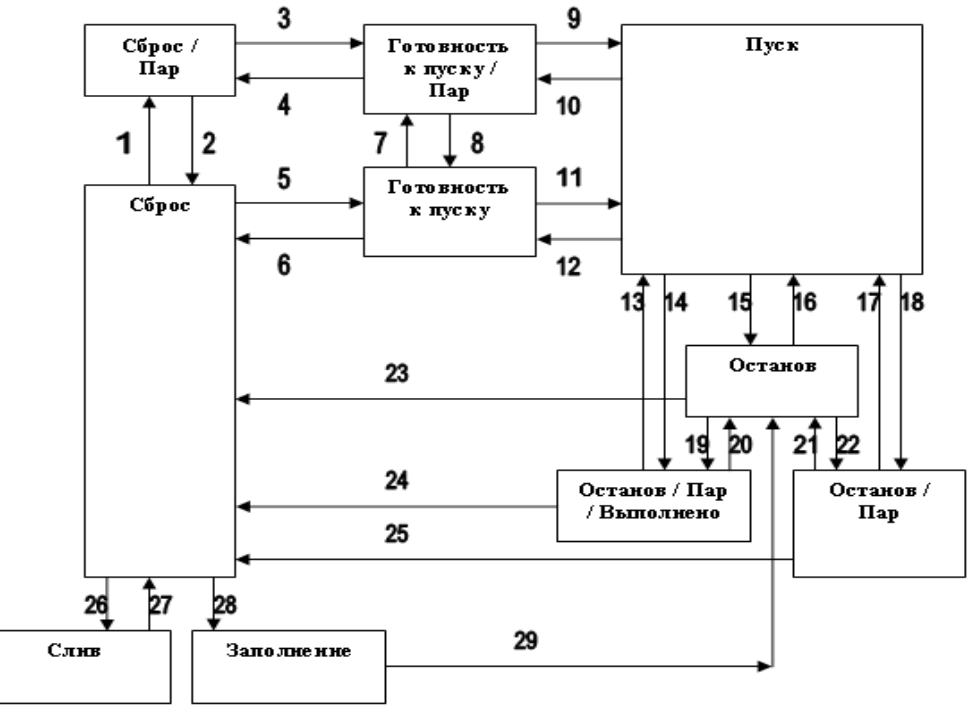

Рис .1

#### **Список переходов (действий и команд).**

1. Возникает паровая фаза.

- 2. Исчезает паровая фаза.
- 3. Команда оператора "По литрам", "По деньгам", "До полного".
- 4. Команда оператора "Сброс".
- 5. Команда оператора "По литрам", "По деньгам", "До полного".
- 6. Команда оператора "Сброс".
- 7. Возникает паровая фаза.
- 8. Исчезает паровая фаза.
- 9. Команда оператора "Пуск".
- 10. Команда оператора "Стоп" до открытия клапанов.
- 11. Команда оператора "Пуск".
- 12. Команда оператора "Стоп" до открытия клапанов.
- 13. Команда оператора "Пуск".
- 14. Останов в результате возникновения паровой фазы в момент окончания заполнения заданной дозы.
- 15. Останов в результате окончания заполнения заданной дозы, либо по команде оператора "Останов".
- 16. Команда оператора "Пуск".
- 17. Команда оператора "Пуск".
- 18. Останов в результате возникновения паровой фазы в момент заполнения заданной дозы.
- 19. Возникает паровая фаза.
- 20. Исчезает паровая фаза
- 21. Исчезает паровая фаза
- 22. Возникает паровая фаза.
- 23. Команда оператора "Сброс", процесс регистрации.
- 24. Команда оператора "Сброс", процесс регистрации.
- 25. Команда оператора "Сброс", процесс регистрации.
- 26. Команда оператора "Слив".
- 27. Команда оператора "Стоп" (с колонки).
- 28. Команда оператора "Заполнение".
- 29. Команда оператора "Стоп" (с колонки).

#### **5. Транзакции переходов и полного цикла.**

**Транзакциями переходов** в контексте данного протокола будем называть действия со стороны ККС на ТРК посредством протокола, которые приведут к изменению состояния ТРК.

**Транзакциями полного цикла** будем называть полный цикл перехода ТРК из состояния Сброс через состояния Готовность к пуску, Пуск, Останов, снова в состояние Сброс. Транзакция полного цикла должна быть завершена пробитием кассового чека.

#### **5.1. Опрос состояния ТРК**

1. ККС передает команду "Тест" c номером опрашиваемой ТРК в поле TRK\_No :

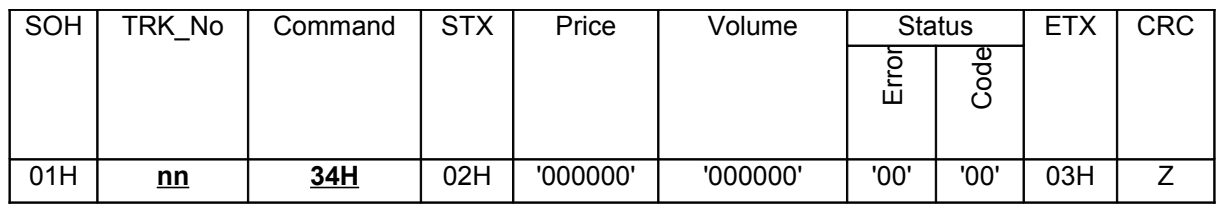

2. Контроллер ТРК возвращает ответ "Тест" с номером ТРК в поле TRK\_No, и кодами ошибки/состояния ТРК в поле Status :

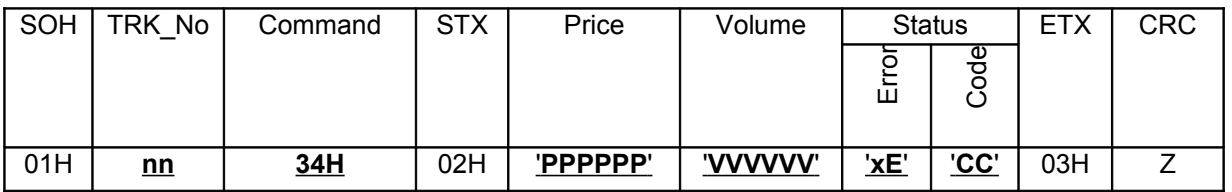

- 3. Обработка ошибок протокола (поле Error ≠ '00') на всех стадиях обмена информацией осуществляется в соответствии с разделом 7 "Обработка ошибок протокола".
- 4. **Внимание!!! Здесь и далее на месте символа 'x' может быть любой символ, при обработке ответа от ТРК его следует игнорировать.**

#### **Примечание**

Ниже приводится в соответствие значение Volume и Price, получаемые от колонки в ответ на тестовый пакет и текущего состояния ТРК.

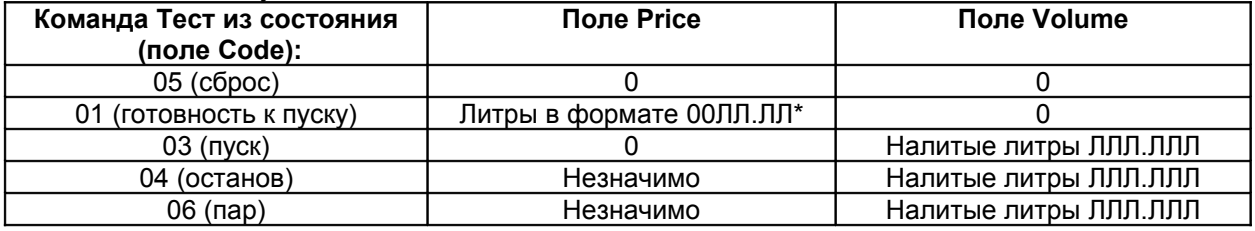

**\* Внимание! ТРК не возвращает в поле Price значение заданной дозы более 100 литров.**

#### **5.2 Готовность к пуску**

- 1. ККС выполняет операцию «Опрос состояния ТРК».
- 2. В случае, если код состояния ТРК (поле Code) не равен '05' («Сброс (Дозы нет)»), ККС генерирует ошибку «Недопустимый статус ТРК». Для возможности выполнения команды в этом случае необходимо выполнить «Сброс ТРК».
- 3. В случае, если код состояния ТРК (поле Code) равен '05' («Сброс (Дозы нет)»), ККС выдает команду «До полного бака» с номером загружаемой ТРК в поле TRK\_No, ценой в поле Price (максимум 99,99 руб) и загружаемой дозой Volume (До заполнения баллона передается максимальная доза 500 литров):

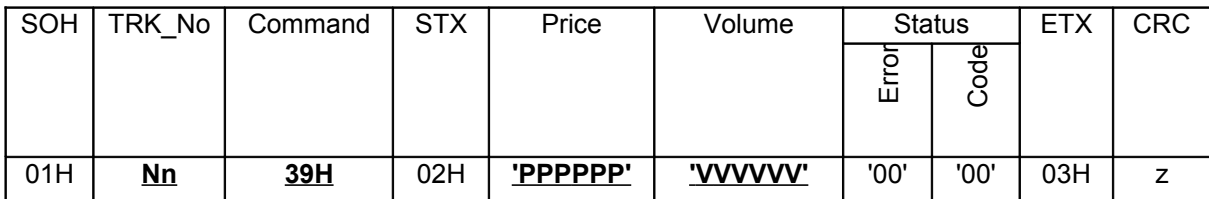

4. Контроллер ТРК переводит ТРК в состояние «Готовность к пуску» ('01') и возвращает ответ «Готовность к пуску» с номером загруженной ТРК в поле TRK\_No, кодами ошибки/состояния в поле Status и нулевой дозой в поле Volume,заданной дозы в поле Price:

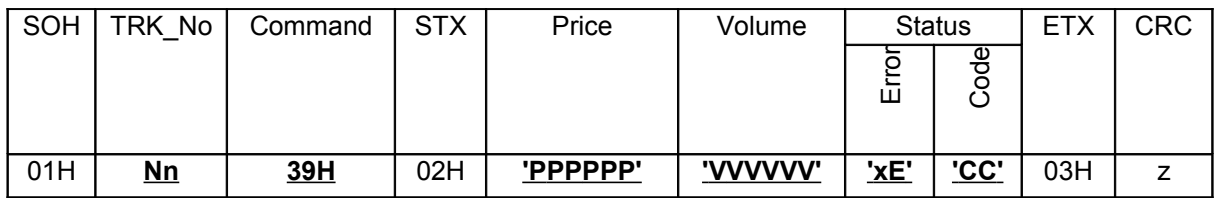

- 5. Производится заправка заданным числом литров или до полного бака (макс. 500л.). При этом в качестве значения дозы в контроллере ТРК должно быть установлено значение отпущенной дозы.
- 6. Обработка ошибок протокола (поле Error ≠ '00') на всех стадиях обмена информацией осуществляется в соответствии с разделом 7 «Обработка ошибок протокола».

#### **Примечание**

Ниже приводится в соответствие значение Volume и Price, получаемые от колонки в ответ на команду пуск и текущего (перед пуском) состояния ТРК.

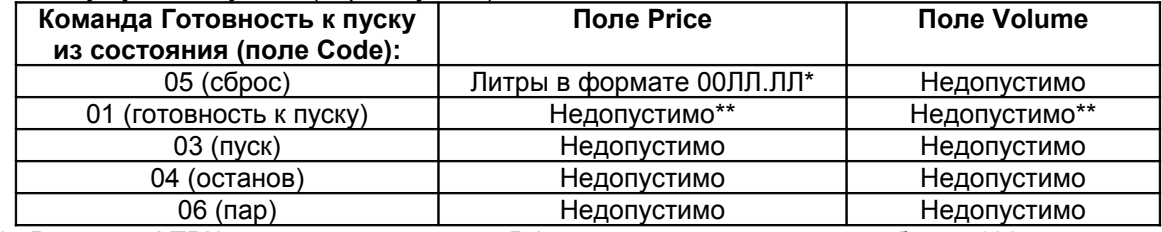

\* Внимание! ТРК не возвращает в поле Price значение заданной дозы более 100 литров.

\*\* Возможно использование дублирования команды, при этом ТРК ответит неоднозначно, а на табло ТРК (если еще не открыт клапан) исчезнет две вертикальные полосы в средней строке.

## **5.3. Пуск ТРК**

- 1. ККС выполняет операцию "Опрос состояния ТРК".
- 2. В случае, если код состояния ТРК (поле Code) не равен "Готовность к пуску" ('01') или "Останов" ('04'), ККС генерирует ошибку "Недопустимый статус ТРК".
- 3. В случае, если код состояния ТРК (поле Code) равен "Готовность к пуску" ('01') или "Останов" ('04'), ККС передает команду "Пуск" с номером ТРК в поле TRK\_No:

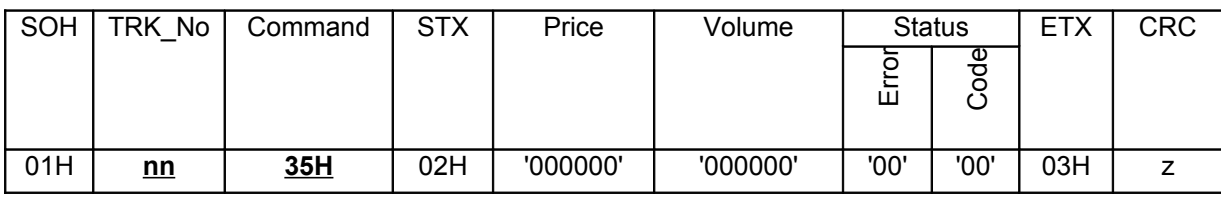

4. Если ТРК находилась в состоянии "Готовность к пуску" ('01') или "Останов" ('04'), контроллер ТРК переводит ТРК в состояние "Пуск" ('03') и возвращает ответ "Пуск" с номером ТРК в поле TRK\_No, кодами ошибки/состояния ТРК в поле Status:

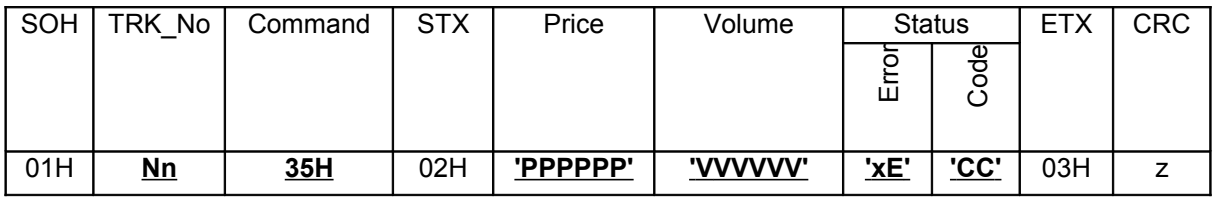

5. Обработка ошибок протокола (поле Error ≠ '00') на всех стадиях обмена информацией осуществляется в соответствии с разделом 7 "Обработка ошибок протокола".

#### **Примечание**

Ниже приводится в соответствие значение Volume и Price, получаемые от колонки в ответ на команду пуск и текущего (перед пуском) состояния ТРК.

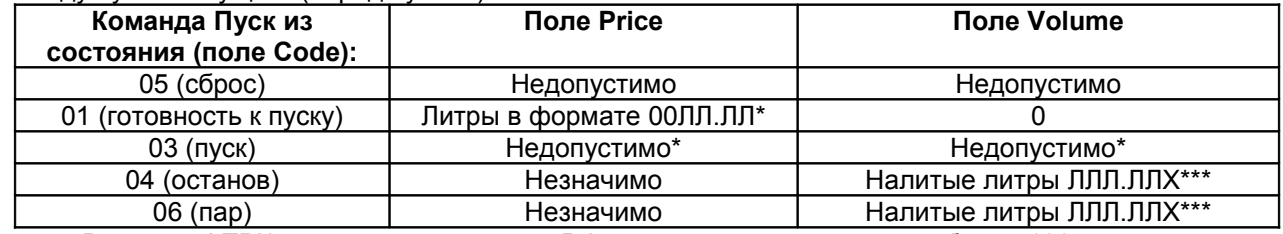

\* Внимание! ТРК не возвращает в поле Price значение заданной дозы более 100 литров. Возможно использование дублирования команды, при этом ТРК ответит неоднозначно, а на

табло ТРК (если еще не открыт клапан) исчезнет две вертикальные полосы в средней строке. Значение X для колонок КЗСГ равно 0

## **5.4. Останов ТРК**

- 1. ККС выполняет операцию "Опрос состояния ТРК".
- 2. В случае, если код состояния ТРК (поле Code) не равен "Пуск" ('03'), ККС генерирует ошибку "Недопустимый статус ТРК".
- 3. В случае, если код состояния ТРК (поле Code) равен "Пуск" ('03'), ККС передает команду "Останов" с номером ТРК в поле TRK\_No:

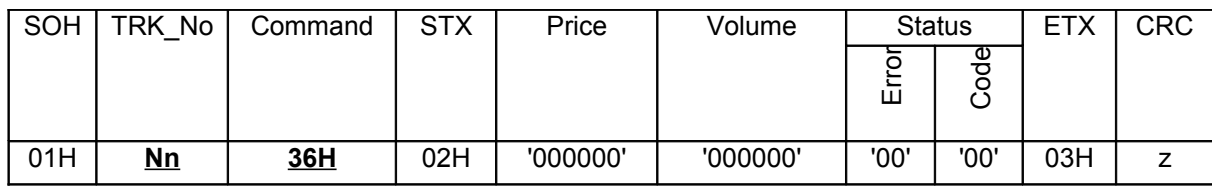

4. Если ТРК находилась в состоянии "Пуск", контроллер ТРК переводит ТРК в состояние "Останов" ('04') и возвращает ответ "Останов" c номером ТРК в поле TRK\_No, кодами ошибки/состояния ТРК в поле Status и налитой дозой в поле Volume,заданной дозы в поле Price:

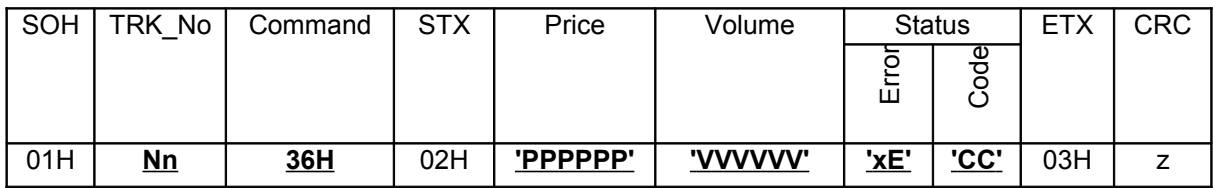

5. Обработка ошибок протокола (поле Error ≠ '00') на всех стадиях обмена информацией осуществляется в соответствии с разделом 7 "Обработка ошибок протокола".

#### **Примечание**

Ниже приводится в соответствие значение Volume и Price, получаемые от колонки в ответ на команду Останов и текущего (перед пуском) состояния ТРК.

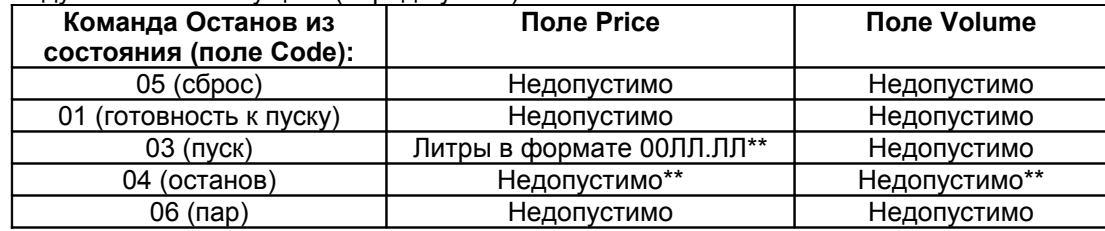

\* Внимание! ТРК не возвращает в поле Price значение заданной дозы более 100 литров.

\*\* Возможно использование дублирования команды, при этом ТРК ответит неоднозначно.

#### **5.5. Сброс ТРК**

1. ККС передает команду "Сброс" с номером ТРК в поле TRK\_No:

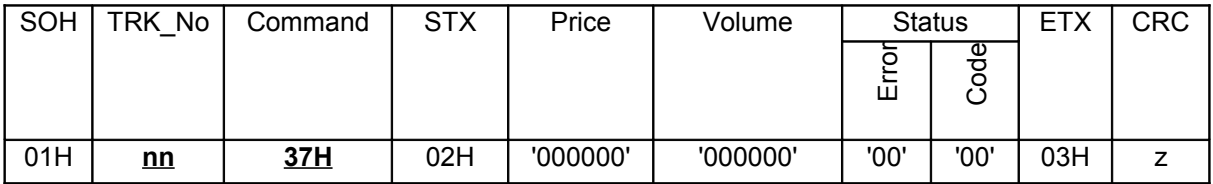

2. Контроллер ТРК переводит ТРК в состояние "Сброс (Дозы нет)" ('05'), и возвращает ответ "Сброс" с номером ТРК в поле TRK\_No, кодом состояния ТРК в поле Status и нулевой дозой в поле Volume:

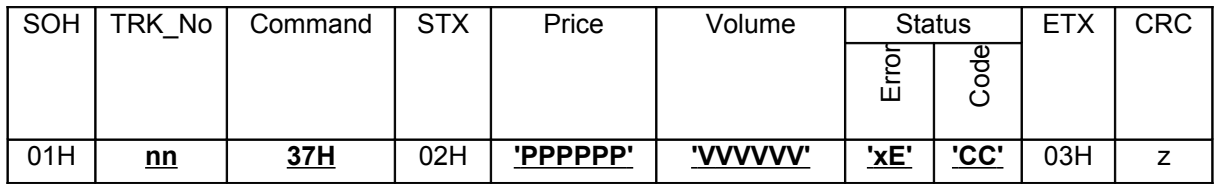

3. Обработка ошибок протокола (поле Error ≠ '00') на всех стадиях обмена информацией осуществляется в соответствии с разделом 7 «Обработка ошибок протокола».

#### **Примечание**

Ниже приводится в соответствие значение Volume и Price, получаемые от колонки в ответ на команду Сброс и текущего (перед пуском) состояния ТРК.

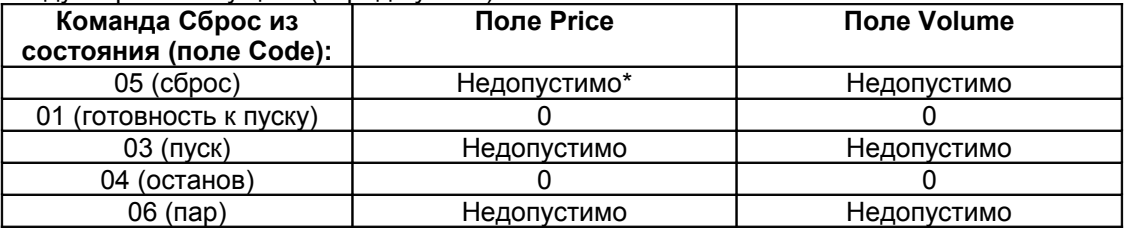

\* Возможно использование дублирования команды, при этом ТРК ответит неоднозначно.

#### ВНИМАНИЕ!

При использовании протокола границей транзакции является переход колонки из состояния «04» («Останов») в Состояние «05» («Сброс – дозы нет»).

## **6. Дополнительные операции в системе «ККС – контроллер ТРК» и соответствующие им последовательности обмена сообщениями**

## **6.1. Загрузка параметров в ТРК**

- 1 ККС выполняет операцию «Опрос состояния ТРК». 2 В случае, если код состояния ТРК (поле Code) не равен '05' («Сброс (Дозы нет)»), ККС генерирует ошибку «Недопустимый статус ТРК»
- 3 В случае, если код состояния ТРК (поле Code) равен '05' («Сброс (Дозы нет)»), ККС выдает команду «Установка» с номером ТРК в поле TRK\_No, номером команды (см. п 6.3.) в поле Price и параметрами в поле VOLUME:

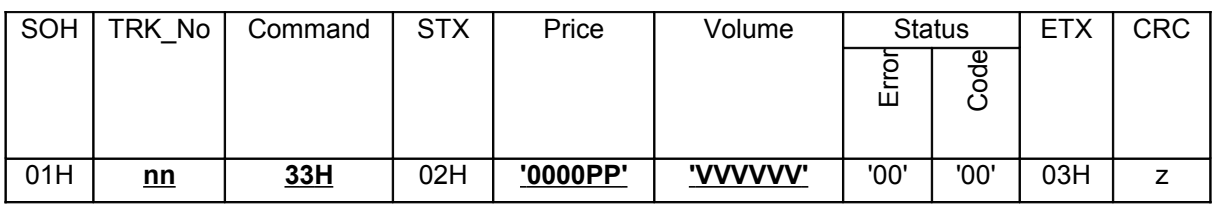

4 Если ТРК находилась в состоянии «Сброс (дозы нет)» (05), контроллер ТРК проводит загрузку параметров в ТРК и возвращает ответ «Установка» с номером ТРК в поле TRK\_No и кодами ошибоки/состояния ТРК в поле Status:

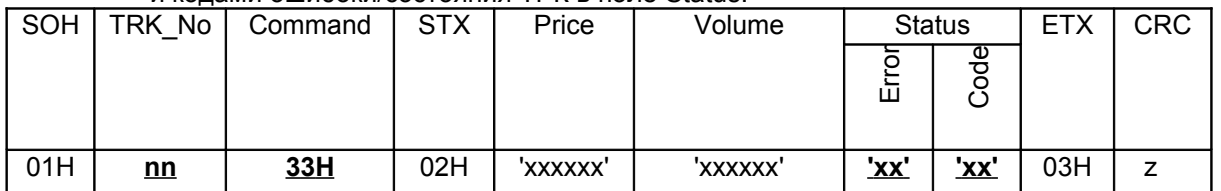

## **6.2. Опрос параметров ТРК**

- 1 ККС выполняет операцию «Опрос состояния ТРК».
- 2 В случае, если код состояния ТРК (поле Code) не равен '05' («Сброс (Дозы нет)»), ККС генерирует ошибку «Недопустимый статус ТРК»
- 3 В случае, если код состояния ТРК (поле Code) равен '05' («Сброс (Дозы нет)»), ККС выдает команду «Опрос параметров» с номером ТРК в поле TRK\_No, номером команды (см. п 6.3.) в поле Price и 0h в поле VOLUME:

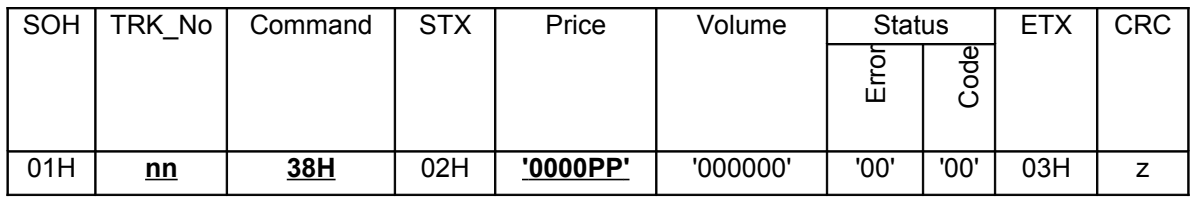

4 Если ТРК находилась в состоянии «Сброс (дозы нет)» (05), контроллер ТРК проводит опрос параметров в ТРК и возвращает ответ «Установка» с номером ТРК в поле TRK\_No и кодами ошибоки/состояния ТРК в поле Status:

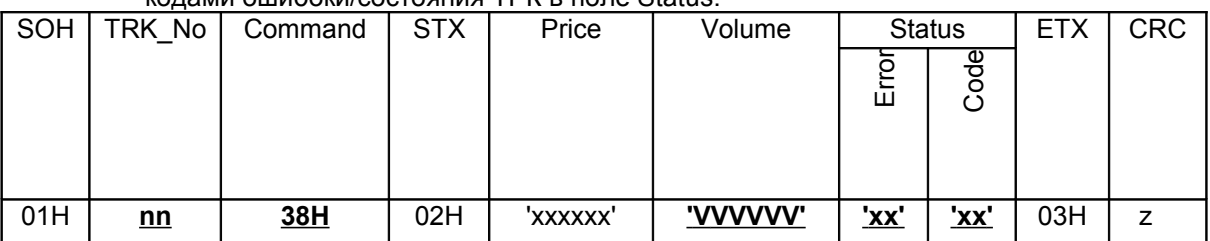

## 6.3. **Расшифровка полей PRICE и VOLUME при загрузке и опросе параметров**

**Опрос параметров!** Команда 38Н

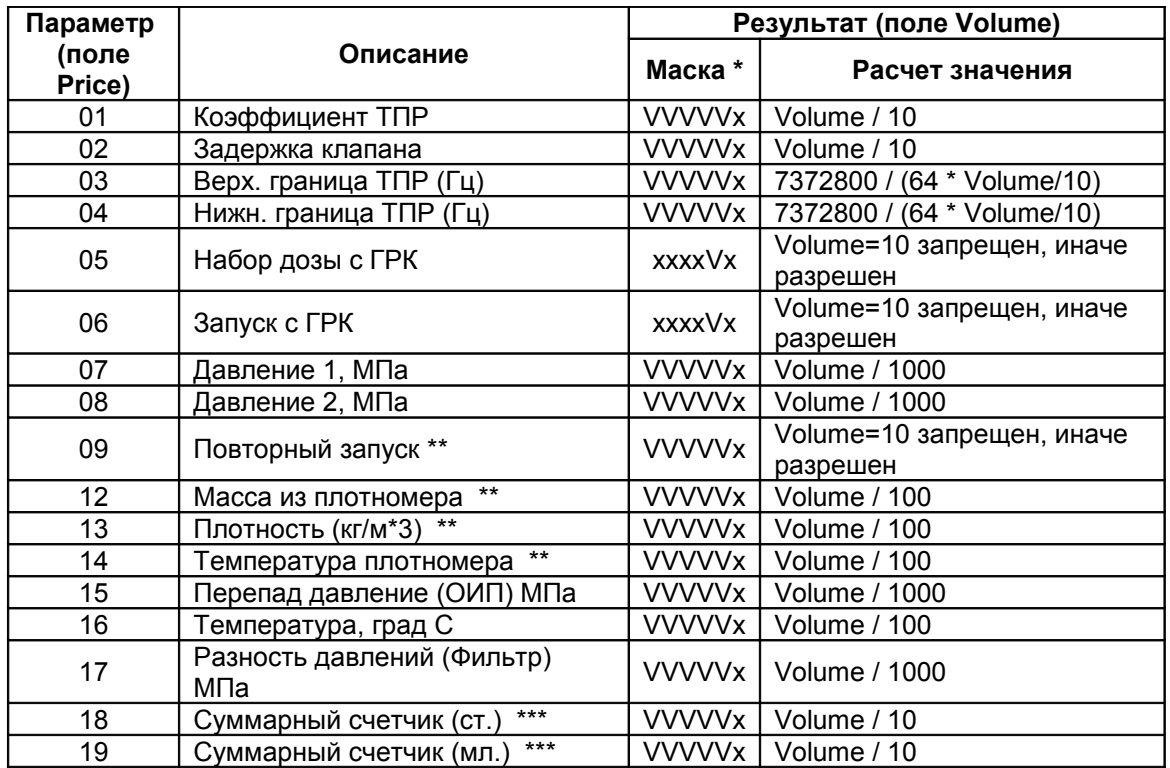

\* Маска – для получения значения из поля Volume сначало необходимо обнулить байты 'x'. (например, поле Volume в ответном пакете равно '123456', маска – 'xxxVVx', получаем значение для дальнейшего расчета равное '000450').

\*\* Данные параметры работают некорректно или не имеют смысла.

\*\*\* Итого суммарный счетчик равен: **50000 \* (ст.) + (мл.)**

#### **Установка параметров!** Команда 33Н

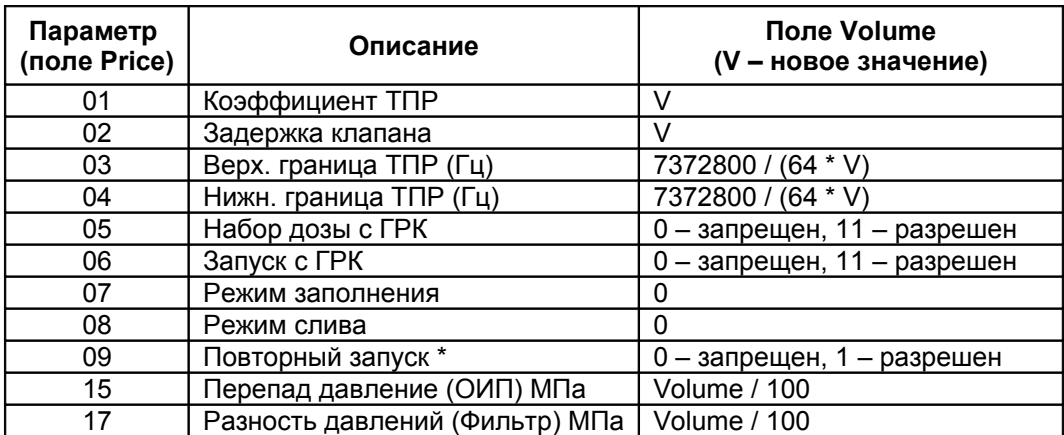

# **7. Обработка ошибок протокола.**

- 1. Обработка ошибок протокола (поле Error ≠ '00') со стороны ККС осуществляется путем вывода на индикатор ККС кодов ошибок для сигнализации оператору:
- а) Error = '01' («Недопустимый номер ТРК»)

б) Error = '02' («Недопустимая команда ТРК при данном состоянии ТРК»)

в) Error = '03' («Неправильная контрольная сумма»)

г) Error = '04' («ОИП обнаружил паровую фазу») – колонка сама переходит из данного состояния в состояние «Останов».

2. Решение о дальнейших действиях должно приниматься оператором исходя из конкретных условий появления ошибок.

## **8. Нестабильность и сбои.**

В некоторых случая колонка может вести себя «неадекватно». Этот раздел посвящен раскрытию и объяснению этих моментов.

- 1. Колонка может не всегда отвечать на команды от ККС. Это происходит в случаях, когда контролер обрабатывает другие, более «важные» прерывания. Поэтому следует контролировать ответы от колонки и при необходимости их дублировать.
- 2. Суммарный счетчик считает литраж с точностью до 2 знака, однако на табло и по протоколу передается только целое значение литров.
- 3. Сообщение о «Паровой фазе» (состояние «Авария», поле «Code» = '06', поле «Error» = '04') длится не более 4 секунд, после чего колонка переходит в состояние «Останов» (поле «Code» = '04').
- 4. Поле «Error» актуально только в состоянии «Авария», в остальных состояниях его следует игнорировать.
- 5. В состоянии «Останов по Нижней Границе ТПР» (поле «Code» = '10') колонка находится несколько секунд (около 10), после чего колонка переходит в состояние «Останов» (поле «Code» = '04').
- 6. В состоянии «Останов по Верхней Границе ТПР» (поле «Code» = '09') и «Останов по Нижней Границе ТПР» (поле «Code» = '10') колонка находится около секунды, после чего колонка переходит в состояние «Останов» (поле «Code» = '04').